## **dmXLAN Switch GBx18**

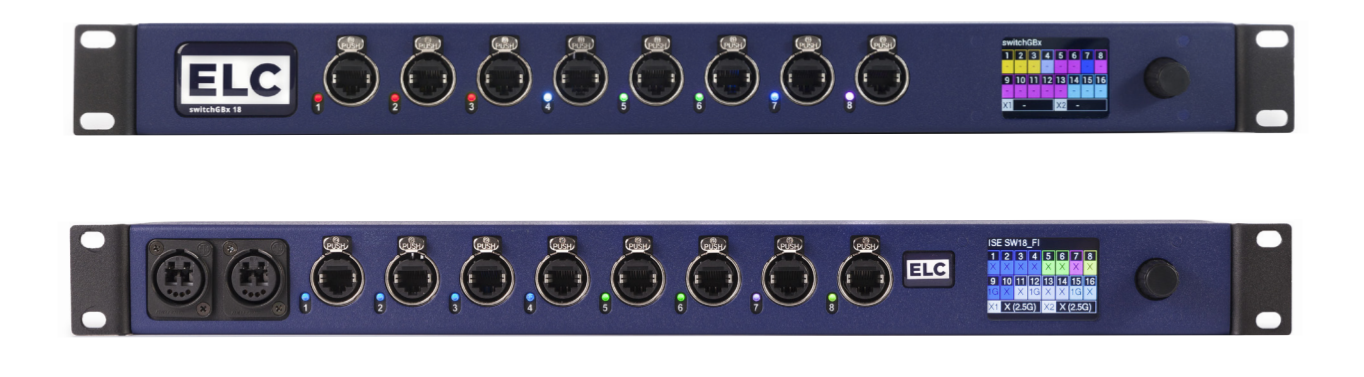

The dmXLAN switch GBx 18 is a programmable gigabit switch (10/100/1000). It has been designed specifically to meet the needs of events to reliably handle the high volumes of data used in light (e.g. Art-Net), sound (e.g. DANTE), and video protocols.

The configuration of virtual networks (VLAN), redundant network links and trunks can be easily and simply achieved by means of the integrated color screen or the free software dmXLAN.

The GBx18 has eight gigabit Ethercon ports with PoE (IEEE 802.3af-2003) on the front. The back panel features eight gigabit Ethercon ports with no PoE and 2 SFP+ Cages with a data rate up to 2.5 Gbit for SFP+ fiber modules.

The GBx18OPT has 2 Neutric Opticalcon Duo MM connectors on the front instead of the 2 SFP+ cages on the back.The GBx18FF has 2 FiberFox MM connectors on the front instead of the 2 SFP+ cages on the back.

The dmXLAN switch GBx 18 can act as master for the ELC node8GBxSL.

## Features

- Real-time backup loops
- Local control via colour screen and rotary encoder
- 8×1Gbps Network Ports with PoE (802.3af-2003 Standard) on the front with RGB LED
- 8×1Gbps Network Ports on the rear
- Supported by dmXLAN software — Partition of the network into
- separate VLANs
- DANTE Compatible Can act as master for the dmXLAN nodeGBxSL 8

## Technical Data

- Dimensions: 19"×1U x165mm
- Weight: 2,85 Kg
- Power: 100-240VAC, 50 60Hz, Switched PSU on PowerconTrue1 Consumption: max 120W
- Heat dissipation: max 10W — Connections: 16x Neutrik RJ45 Ethercon , 1x Powercon True1 inlet-outlet, 2x SFP cages
- Controls: TFT multicolor display and rotary encoder/pushbutton for setup menu selection

## Item Number

- DLS18GBX
- DLS18GBXOPT
- DLS18GBXFF

[Visit Us @ elclighting.com](https://www.elclighting.com/) [Worldwide Sales: Sales@anima.network](mailto:%20Sales%40anima.network%20?subject=)  ELCmLighting is designed and manufactured in the Netherlands

PROFESSIONAL **LIGHTING** EQUIPMENT **SOLUTIONS** 

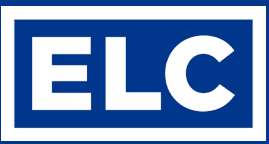